2024/05/20 19:45 1/1 FlightAware Tracker

## FlightAware Tracker

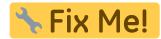

You can apply for a free flight tracker from flight aware here: https://flightaware.com/adsb/flightfeeder/

## Setup:

To get the flight feeding to show up on the aredn mesh satus, all you need to do it plug it into any LAN port off your HAP or simalar router. Setup your services Tab to show a clickable link under your nodes mesh satus page.

## Some Flight Trackers:

- **VE7LSE** (around Nanaimo)
- **VA7DGP** (around Surrey)
- VE6CV (around Lethbridge)

From:

https://wcaredn.ca/ - West Coast

**AREDN** 

Permanent link:

https://wcaredn.ca/services/flightaware/home?rev=1637816665

Last update: 2021/11/24 21:04

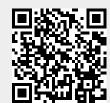